# **Most Voip API Documentation**

*Release 0.1.0*

**Healthcare Flows - CRS4**

**Aug 08, 2017**

# **Contents**

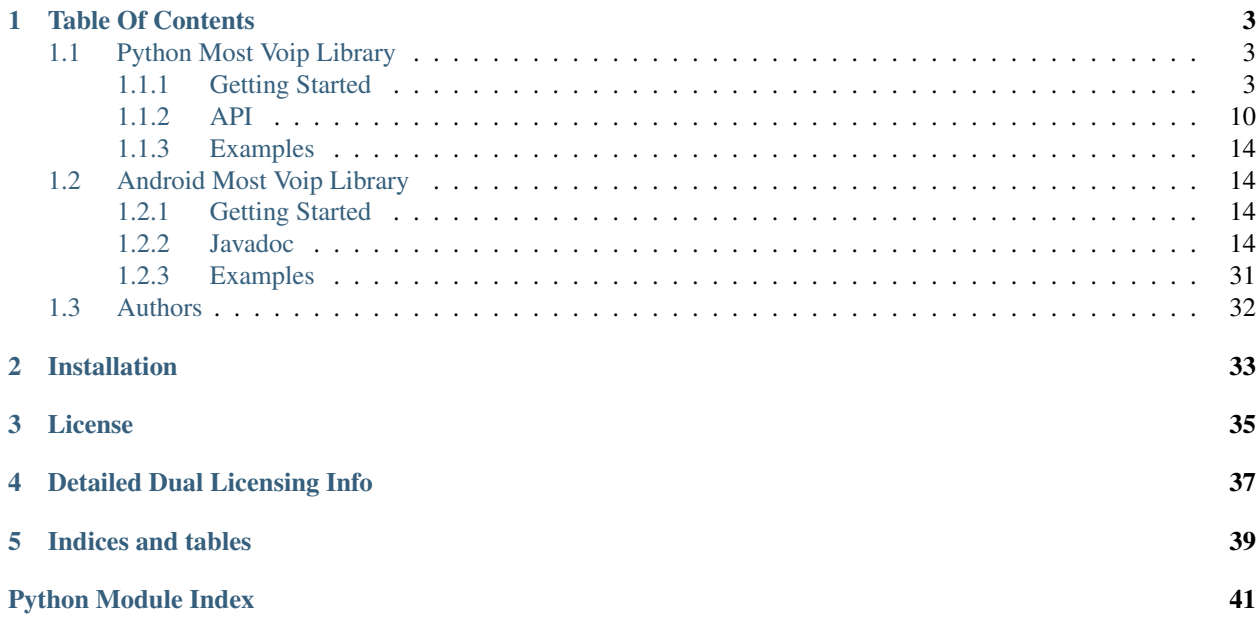

The *MOST-Voip* Library is a fast and lightweight library created for handling VOIP sessions.

Main features:

- Sip Account creation and registration on a remote Sip Server (e.g Asterisk)
- Sip Call handling (making, holding, unholding, answering incoming calls)
- Buddies Subscription and Real Time Presence Notification

Supported platforms:

- Mobile: Android
- Desktop: Linux Ubuntu

So far, MOST-Voip for desktop platforms has been tested only on Linux Ubuntu v.14.04 distribution. However, it is written in Python 2.7, so other platforms should be supported as well.

# Table Of Contents

# <span id="page-6-1"></span><span id="page-6-0"></span>**Python Most Voip Library**

Contents:

# <span id="page-6-2"></span>**Getting Started**

The following tutorial shows you the main features of the library.

This tutorial assumes that you have installed and configured the [Asterisk Sip Server](http://www.asterisk.org/) on a reachable PC. (For getting instructions about the Asterisk manual configuration click on the Asterisk configuration link below)

Alternatively, you can download a virtual machine containing a running Asterisk Server instance already configured for running the proposed android examples, as explained here

# **Asterisk Configuration Guide for Most Voip Examples**

All examples describing the Most Voip Library features require, to work properly, a Sip Server running on a reachable PC. In this guide we show how to configure the [Asterisk Sip Server](http://www.asterisk.org/)

Alternatively, if you prefer, you can install on your pc the Asterisk Virtual Machine (that contains an already configured Asterisk instance, as explained here.

#### **How to add Sip Users to Asterisk**

Open the sip.conf configuration file (generally located in the folder /etc/asterisk) set to yes the following options in the [general] section:

```
[general]
callevents=yes
notifyhold = yes
callcounter=yes
```
Also, add these sections at the end of \*\* sip.conf \*\*:

```
[ste]
type=friend
secret=ste
host=dynamic
context=local_test
[steand]
type=friend
secret=steand
host=dynamic
context=local_test
```
#### **How to add extensions to dial in Asterisk**

Open the extensions.conf configuration file (generally located in the folder /etc/asterisk) and add these lines at the end:

```
[local_test]
exten => 1234, 1, Answer ; answer the call
exten => 1234, 2, Playback(tt-weasels) ; play an audio file that simulates the voice of.
˓→the called user
exten => 1234, 3, Hangup ; hang up the call
exten => ste, 1, Set (VOLUME (RX) = 10) ; set the RX volume
exten => ste, 2, Set (VOLUME (TX) = 10) ; set the RX volume
exten => ste,hint,SIP/ste; hint 'ste' used for presence notification
exten => ste, 3, Dial(SIP/ste) ; call the user ste'
exten => steand, 1, Set (VOLUME (RX) = 10) ; set the RX volume
exten => steand, 2, Set (VOLUME (TX) = 10) ; set the RX volume
exten => steand,hint,SIP/ste; hint 'steand' used for presence notification
exten => steand, 3, Dial(SIP/steand) call the user 'steand' used for presence,
˓→notification
```
#### **How to run Asterisk**

Open a shell and type the following command:

sudo service asterisk restart

## **How to open the Asterisk Command Line Interface (CLI) Shell**

sudo asterisk -r

#### **How to look for sip users current state:**

sip show peer

#### **How to reload the dialplan (useful when you add and/or modify a new extension):**

dialplan reload

#### **How to originate a call:**

This following command originates a call from the sip server to the user 'ste'. Obviously, it assumes that you have configured the Asterisk Server so that the user 'ste' is a known sip user. To do it , you have to configure the sip configuration file, called sip.conf (in Linux platforms, it is generally located in the folder /etc/asterisk).

originate SIP/ste extension

#### **Tutorial 1: Making a Call**

This first tutorial shows how to make a call to an arbitrary destination using the Voip Library. To make a call, you have to perform the following steps, each of them explained in the next sections.

Note that this example, to work, requires a Sip Server (e.g Asterisk) installed and running on a reachable PC. For getting instructions about the Asterisk configuration, click here

# **Step 1: Initialize the Library**

First of all, you have to import and instance the class *VoipLib*

```
# add the most.voip library root dir to the current python path...
import sys
sys.path.append("../src/")
# import the Voip Library
from most.voip.api import VoipLib
# instanziate the lib
my_voip = VoipLib()
```
Now, you have to build a dictionary containing all parameters needed for the Lib initialization

```
# build a dictionary containing all parameters needed for the Lib initialization
voip_params = { u'username': u'ste', # a name describing the user
                 u'sip_server_address': u'192.168.1.100', # the ip of the remote \sin A˓→server (default port: 5060)
                 u'sip_server_user': u'ste', # the username of the sip account
                 u'sip_server_pwd': u'ste', # the password of the sip account
                 u'sip_server_transport' :u'udp', # the transport type (default: tcp)
                 u'log_level' : 1, # the log level (greater values provide more
\rightarrowinformations)
```
u'debug' : **False** # enable/disable debugging messages }

At this point, you have to implement a callback method that will be

called by the voip library to notify any relevant voip event. You can choose an arbitrary name for this method, but it must contain the following 3 arguments: 1. *voip\_event\_type* argument indicating the type of the triggered event (VoipEventType.LIB\_EVENT, VoipEventType.ACCOUNT\_EVENT, VoipEvent-Type.BUDDY\_EVENT or VoipEventType.CALL\_EVENT) | 2. *voip\_event* reporting the specific event (e.g VoipEvent.ACCOUNT\_REGISTERED to notify an account registration) 3. *params* a dictionary containing additional informations, depending on the specific triggered event call the *initialize* method passing the 2 parameters defined above

```
# define a method used for receive event notifications from the lib:
def notify_events(voip_event_type, voip_event, params):
   print "Received Event Type: $s -> Event: $s Params: $s" % (voip_event_type, voip_
˓→event, params)
```
At this point, you are ready to initialize the library passing the dictionary and the callback method defined above:

```
# initialize the lib passing the dictionary and the callback method defined above:
my_voip.init_lib(voip_params, notify_events)
```

```
Received Event Type:EVENT_TYPE__LIB_EVENT -> Event: VOIP_EVENT__LIB_INITIALIZING
˓→Params: {'params': {u'username': u'ste', u'sip_server_transport': u'udp', u'log_
˓→level': 1, u'sip_server_user': u'ste', u'sip_server_pwd': u'ste', u'debug': False, u
˓→'sip_server_address': u'192.168.1.100'}, 'success': True}
Received Event Type:EVENT_TYPE__LIB_EVENT -> Event: VOIP_EVENT__LIB_INITIALIZED
˓→Params: {'sip_server': '192.168.1.100', 'success': True}
```
#### **True**

The example above assumes that you have a Sip Server (e.g, Asterisk) running on a pc reachable at the address 192.168.1.100.

Note that, so far, no connection to the Sip Server has been established yet. The *init\_lib* method returns a *True* value if the initialization request completes without errors, *False* otherwise.

Finally, note that at the end of the inititialization process the method **notify** events is called, containing all informations related to the outcome of the initialization process.

## **Step 2: Registering the account on the Sip Server**

Now, you are ready to register the user to the sip server (in this example, we are registering a user called *ste* with the password *ste*. We assume that the Sip Server knows this user and is able to accept the registration request from it).

```
my_voip.register_account()
```

```
Received Event Type:EVENT_TYPE__ACCOUNT_EVENT -> Event: VOIP_EVENT__ACCOUNT_
˓→REGISTERING Params: {'account_info': u'ste', 'Success': True}
```
**True**

Also in this case, the library calls the method *notify\_events* to notify the outcome of the registration process. In particular, this method is called as soon as a registration request is sent (with a VoipEvent.\_ACCOUNT\_REGISTERING event) and later, as soon as the registration is accepted by the remote Sip server (with a VoipEvent.\_ACCOUNT\_REGISTERED state) or refused (with a VoipEvent.\_ACCOUNT\_REGISTRATION\_FAILED event)

## **Step 3: Making a call to an arbitrary extension**

In case of successfull registration, you can dial an extension (or call an arbitrary Sip User) in the following way:

```
my\_extension = "1234"my_voip.make_call(my_extension)
import time
# wait until the call is active
while(True):
    time.sleep(1)
```
Note that the notify\_events method is called when the call is established (with the event VoipEvent.CALL\_ACTIVE)

#### **Step 4: Hangup the active call**

To hangup the call you have just to call the method *hangup\_call*:

```
# ends the current call
my_voip.hangup_call()
```
#### **True**

Note that, when the user hangs up the call , the callback method is called again with the event VoipEvent.CALL\_HANGUP)

#### **Tutorial 2: Answering a Call**

This second tutorial of the Most Voip Library shows how to listen for and to answer to incoming calls.

Note that this example, to work, requires a Sip Server (e.g Asterisk) installed and running on a reachable PC. For getting instructions about the Asterisk configuration, click here

The tutorial consists in the following steps, each of them explained in the next sections.

#### **Step 1: Import and instance the voip lib**

These steps have been already explained in the previous tutorial. However note that, this time, we also import the VoipEvent class, that will be used in the callback method notify events for detecting the type of the incoming events.

```
# append the most voip library location to the pythonpath
import sys
sys.path.append("../src/")
```

```
# import the Voip Library
from most.voip.api import VoipLib
from most.voip.constants import VoipEvent
# instanziate the lib
my\_voup = VoipLib()# build a dictionary containing all parameters needed for the Lib initialization
voip_params = { u'username': u'ste', # a name describing the user
                u'sip_server_address': u'192.168.1.100', # the ip of the remote sip.
˓→server (default port: 5060)
                 u'sip_server_user': u'ste', # the username of the sip account
                 u'sip_server_pwd': u'ste', # the password of the sip account
                 u'sip_server_transport' :u'udp', # the transport type (default: tcp)
                 u'log_level' : 1, # the log level (greater values provide more,
\rightarrowinformations)
                u'debug' : False # enable/disable debugging messages
                 }
```
**Step 2: Implement the CallBack method where to receive notifications about incoming calls and other relevant events**

```
import time
end of call = False # used as exit condition from the while loop at the end of this.
˓→example
# implement a method that will capture all the events triggered by the Voip Library
def notify_events(voip_event_type,voip_event, params):
   print "Received Event Type: %s Event: %s -> Params: %s" % (voip_event_type, voip_
˓→event, params)
    # event triggered when the account registration has been confirmed by the remote,
˓→Sip Server
    if (voip_event==VoipEvent.ACCOUNT_REGISTERED):
       print "Account %s registered: ready to accept call!" % myVoip.get_account().
˓→get_uri()
    # event triggered when a new call is incoming
    elif (voip_event==VoipEvent.CALL_INCOMING):
        print "INCOMING CALL From %s" % params["from"]
        time.sleep(2)
        print "Answering..."
        myVoip.answer_call()
    # event triggered when the call has been established
    elif(voip_event==VoipEvent.CALL_ACTIVE):
        print "The call with %s has been established" % myVoip.get_call().get_remote_
\leftrightarrowuri()
        dur = 4print "Waiting %s seconds before hanging up..." % dur
       time.sleep(dur)
       myVoip.hangup_call()
```

```
# events triggered when the call ends for some reasons
   elif (voip_event in [VoipEvent.CALL_REMOTE_DISCONNECTION_HANGUP, VoipEvent.CALL_
→REMOTE HANGUP, VoipEvent.CALL HANGUP]):
       print "End of call. Destroying lib..."
       myVoip.destroy_lib()
   # event triggered when the library was destroyed
   elif (voip_event==VoipEvent.LIB_DEINITIALIZED):
       print "Call End. Exiting from the app."
       end_of_call = True
   # just print informations about other events triggered by the library
   else:
       print "Received unhandled event type:%s --> %s" % (voip_event_type,voip_event)
```
The method above detects the VoipEvent.CALL\_INCOMING state, that is triggered when a remote user makes a call to the registered account (the user 'ste' in this example). In this example, we answer the incoming call and, in this way, the call is enstablished between the 2 users and the event VoipEvent.CALL\_CALLING is triggered. At this point, we decide to wait 4 seconds before hanging up the call, by calling the hangup\_call method. This method will end the current active call and will trigger the VoipEvent.CALL\_HANGUP method (or one of the events VoipEvent.CALL\_REMOTE\_DISCONNECTION\_HANGUP and VoipEvent.CALL\_REMOTE\_HANGUP if the remote user terminates the call before us), so we destroy the voip lib and wait for the VoipEvent.LIB\_DEINITIALIZED event to set the flag end\_of\_call equals to True to notify the end of this example outside of this method.

## **Step 3: Initialize the Voip Library and register the account on the Sip Server**

Now we have to initialize the library (by passing the notification method and the initialization params defined above) and register the account.

```
# initialize the lib passing the dictionary and the callback method defined above:
my_voip.init_lib(voip_params, notify_events)
# register the account
my_voip.register_account()
```

```
Received Event Type:EVENT_TYPE__LIB_EVENT Event:VOIP_EVENT__LIB_INITIALIZING ->..
˓→Params: {'params': {u'username': u'ste', u'sip_server_transport': u'udp', u'log_
˓→level': 1, u'sip_server_user': u'ste', u'sip_server_pwd': u'ste', u'debug': False, u
˓→'sip_server_address': u'192.168.1.100'}, 'success': True}
Received unhandled event type:EVENT_TYPE__LIB_EVENT --> VOIP_EVENT__LIB_INITIALIZING
Received Event Type:EVENT_TYPE__LIB_EVENT Event:VOIP_EVENT__LIB_INITIALIZED ->..
˓→Params: {'sip_server': '192.168.1.100', 'success': True}
Received unhandled event type:EVENT_TYPE__LIB_EVENT --> VOIP_EVENT__LIB_INITIALIZED
Received Event Type:EVENT_TYPE__ACCOUNT_EVENT Event:VOIP_EVENT__ACCOUNT_REGISTERING -
˓→> Params: {'account_info': u'ste', 'Success': True}
Received unhandled event type:EVENT_TYPE__ACCOUNT_EVENT --> VOIP_EVENT__ACCOUNT_
˓→REGISTERING
```
**True**

## <span id="page-13-2"></span>**Step 4: Add a 'while' loop for waiting for incoming calls**

Now we are ready to wait for incoming call, so we can add a simple 'while loop' that doen't anything and exit when tha flag 'end of call' assumes the true value.

```
while (end_of_call==False):
    time.sleep(2)
```
# **Step 5: Originate a call from the Sip Server for testing the example**

Open a CLI asterisk console and type the the following command for making a call to the user registered at the step 3:

#### originate SIP/ste extension

This commands originate a call from the sip server to the user 'ste' registered at the step 3. Obviously, it assumes that you have configured the Asterisk Server so that the user 'ste' is a known sip user. To do it , you have to configure the sip configuration file, called sip.conf (in Linux platforms, it is generally located in the folder /etc/asterisk).

; user section added at the end odf the configuration file sip.conf

[ste]

type=friend

secret=ste

host=dynamic

context=local\_test

# <span id="page-13-0"></span>**API**

Most Voip Python API documentation.

# <span id="page-13-1"></span>**Core Module**

Most-Voip API - VoipLib Class

```
class most.voip.api.VoipLib(backend=None)
     It is the core class of the Library, that allows you to:
```
•initialize the Voip Library

•create an account and register it on a remote Sip Server

•make a call

•listen for incoming calls and answer

## **answer\_call**()

Answer the current incoming call.

#### **destroy\_lib**()

Destroy the Voip Lib and free all allocated resources.

#### **get\_account**()

Get informations about the local account

Returns an [most.voip.interfaces.IAccount](#page-14-0) object containing informations about the local sip account

#### <span id="page-14-3"></span>**get\_call**()

Get the current ICall instance

Returns an [most.voip.interfaces.ICall](#page-15-0) object containing informations about the current call

#### **get\_server**()

Get informations about the remote sip server

Returns an [most.voip.interfaces.IServer](#page-15-1) object containing informations about the remote sip server

#### **hangup\_call**()

Hangup the currently active call

#### **hold\_call**()

Put the currently active call on hold status

#### <span id="page-14-1"></span>**init\_lib**(*params*, *notification\_cb*) Initialize the voip library

#### Parameters

- **params** a dictionary containing all initialization parameters
- **notification\_cb** a callback method called by the library for all event notificationa (status changes, errors, events and so on)

Returns True if the initialization request completes without errors, False otherwise

#### **make\_call**(*extension*)

Make a call to the specified extension

Parameters **extension** – the extension to dial

#### **register\_account**()

Register the account specified into the *params* dictionary passed to the  $init\_lib()$  method

#### **unhold\_call**()

Put the currently active call on active status

#### **unregister\_account**()

Unregister the account specified in the *params* dictionary passed to the  $init\_lib()$  method

## <span id="page-14-2"></span>**Core Interfaces**

#### Most-Voip Interfaces

#### <span id="page-14-0"></span>class most.voip.interfaces.**IAccount**

This class contains informations about the local sip account.

#### **add\_buddy**(*extension*)

Add the specified buddy to this account (so its current state can be notified)

#### Parameters **extension** – the extension related to the buddy to add

#### **get\_buddies**()

Get the list of buddies of the current registered account

Returns the list of [most.voip.interfaces.IBuddy](#page-15-2) subscribed by the local account

#### <span id="page-15-3"></span>**get\_buddy**(*extension*)

Get the buddy with the given extension

Parameters **extension** – the extension of the buddy

Returns the [most.voip.interfaces.IBuddy](#page-15-2) with the specified extension

#### **get\_state**()

Returns the current state of this account (see [most.voip.constants.AccountState](#page-16-0))

#### **get\_uri**()

Returns the sip uri of this account

```
remove_buddy(extension)
```
Remove the specified buddy from this account

Parameters **extension** – the extension related to the buddy to remove

#### <span id="page-15-2"></span>class most.voip.interfaces.**IBuddy**

This class contains informations about a buddy. A buddy is a Sip user that notify its presence status to sip accounts that are interested to get informations by them.

#### **get\_extension**()

Returns the sip extension of this buddy

```
get_state()
```
Returns the current state of this buddy (see [most.voip.constants.BuddyState](#page-16-1))

#### **get\_status\_text**()

Returns a textual description of the current status of this buddy

#### **get\_uri**()

Returns the sip uri of this buddy

# **refresh\_status**()

Refreshes the current status of this buddy

## <span id="page-15-0"></span>class most.voip.interfaces.**ICall**

This class contains informations about a call between 2 sip accounts.

**get\_local\_uri**()

Returns the uri of the local sip account

```
get_remote_uri()
```
Returns the uri of the remote sip account

#### **get\_state**()

Returns the current state of this call (see [most.voip.constants.CallState](#page-16-2))

#### <span id="page-15-1"></span>class most.voip.interfaces.**IServer**

This class contains informations about the remote Sip Server (e.g Asterisk)

**get\_ip**()

Returns the ip address of the remote sip server

#### **get\_state**()

Returns the current status of the sip server (see [most.voip.constants.ServerState](#page-17-4))

# <span id="page-16-4"></span><span id="page-16-3"></span>**Constants**

#### Most-Voip Constants

class most.voip.constants.**VoipEvent** This class contains all events triggered by the library

class most.voip.constants.**VoipEventType** This class contains the list of different types of event triggerable by the library

**ACCOUNT\_EVENT** = 'EVENT\_TYPE\_\_ACCOUNT\_EVENT' Account Event Type (account (un)registration)

BUDDY\_EVENT = 'EVENT\_TYPE\_BUDDY\_EVENT' Buddy Event Type ((un)subsscribing, (dis)connection, remote (un)holding)

**CALL\_EVENT** = 'EVENT\_TYPE\_\_CALL\_EVENT' Call Event Type (incoming, dialing, active, (un)holding, hanging up)

LIB\_EVENT = 'EVENT\_TYPE\_LIB\_EVENT' Library Event Type (Library (de)initialization, Sip server (dis)onnection)

<span id="page-16-0"></span>class most.voip.constants.**AccountState** This class contains all allowed states of the local account

## **REGISTERED** = 'SIP\_ACCOUNT\_STATE\_\_REGISTERED' Registered

#### **UNREGISTERED** = 'SIP\_ACCOUNT\_STATE\_\_UNREGISTERED' Unregistered

<span id="page-16-1"></span>class most.voip.constants.**BuddyState** This class contains all allowed states of a buddy

> NOT\_FOUND = 'BUDDY\_STATE\_NOT\_FOUND' Not Found

- **OFF\_LINE** = 'BUDDY\_STATE\_\_OFF\_LINE' Off line
- **ON\_HOLD** = 'BUDDY\_STATE\_\_ON\_HOLD' On hold
- **ON\_LINE** = 'BUDDY\_STATE\_\_ON\_LINE' On line
- **UNKNOWN** = 'BUDDY\_STATE\_\_UNKNOWN' Unknown

<span id="page-16-2"></span>class most.voip.constants.**CallState** This class contains all allowed states of a call

- **ACTIVE** = 'CALL\_STATE\_\_ACTIVE' Active call
- **DIALING** = 'CALL\_STATE\_\_DIALING' Dialing an outcoming call

**HOLDING** = 'CALL\_STATE\_\_HOLDING' The local account put the active call on hold

**IDLE** = 'CALL\_STATE\_\_IDLE' No call

## <span id="page-17-5"></span>**INCOMING** = 'CALL\_STATE\_\_INCOMING' Dialing an incoming call

#### <span id="page-17-4"></span>class most.voip.constants.**ServerState** This class contains all allowed states of a remote Sip Server

- **CONNECTED** = 'SIP\_SERVER\_STATE\_\_CONNECTED' Connected
- **DISCONNECTED** = 'SIP\_SERVER\_STATE\_\_DISCONNECTED' Disconnected
- **NOT\_FOUND** = 'SIP\_SERVER\_STATE\_\_NOT\_FOUND' Not Found

# <span id="page-17-0"></span>**Examples**

Basic usage examples can be found in the python tutorial page . Advanced examples can be found in the *python/examples/* subdirectory of the MOST-Voip sources.

# <span id="page-17-1"></span>**Android Most Voip Library**

Contents:

# <span id="page-17-2"></span>**Getting Started**

The following tutorial shows you the main features of the library on the Android platform.

This tutorial assumes that you have installed and configured the [Asterisk Sip Server](http://www.asterisk.org/) on a reachable PC. For getting instructions about the Asterisk configuration click here

Alternatively, you can download a virtual machine containing a running Asterisk Server instance already configured for running the proposed android examples, as explained here

# [COMING SOON!]

# <span id="page-17-3"></span>**Javadoc**

**most.voip.api**

**Utils**

public class **Utils**

# **Methods**

# **bytesToHex**

## public static [String](http://docs.oracle.com/javase/6/docs/api/java/lang/String.html) **bytesToHex**(byte[] *bytes*) Convert byte array to hex string

#### **Parameters**

• **bytes** –

# <span id="page-18-0"></span>**copyAssets**

static void **copyAssets**(Context *ctx*)

# **getIPAddress**

public static [String](http://docs.oracle.com/javase/6/docs/api/java/lang/String.html) **getIPAddress**(boolean *useIPv4*) Get IP address from first non-localhost interface

**Parameters** 

• **ipv4** – true=return ipv4, false=return ipv6

Returns address or empty string

# **getMACAddress**

public static [String](http://docs.oracle.com/javase/6/docs/api/java/lang/String.html) **getMACAddress**([String](http://docs.oracle.com/javase/6/docs/api/java/lang/String.html) *interfaceName*) Returns MAC address of the given interface name.

#### **Parameters**

• **interfaceName** – eth0, wlan0 or NULL=use first interface

Returns mac address or empty string

# **getResourcePathByAssetCopy**

public static [String](http://docs.oracle.com/javase/6/docs/api/java/lang/String.html) **getResourcePathByAssetCopy**(Context *ctx*, [String](http://docs.oracle.com/javase/6/docs/api/java/lang/String.html) *assetSubFolder*, [String](http://docs.oracle.com/javase/6/docs/api/java/lang/String.html) *fileTo-*

*Copy*)

Copy the specified resource file from the assets folder into the "files dir" of this application, so that this resource can be opened by the Voip Lib by providing it the absolute path of the copied resource

#### Parameters

- **ctx** The application context
- **assetPath** The path of the resource (e.g on\_hold.wav or sounds/on\_hold.wav)

Returns the absolute path of the copied resource, or null if no file was copied.

# **getUTF8Bytes**

public static byte[] **getUTF8Bytes**([String](http://docs.oracle.com/javase/6/docs/api/java/lang/String.html) *str*) Get utf8 byte array.

**Parameters** 

• **str** –

Returns array of NULL if error was found

#### <span id="page-19-0"></span>**loadFileAsString**

public static [String](http://docs.oracle.com/javase/6/docs/api/java/lang/String.html) **loadFileAsString**([String](http://docs.oracle.com/javase/6/docs/api/java/lang/String.html) *filename*) Load UTF8withBOM or any ansi text file.

#### **Parameters**

• **filename** –

#### Throws

• **[java.io.IOException](http://docs.oracle.com/javase/6/docs/api/java/io/IOException.html)** –

#### **VoipEventBundle**

public class **VoipEventBundle**

#### **Constructors**

### **VoipEventBundle**

public **VoipEventBundle**(*[VoipEventType](#page-30-0) eventType*, *[VoipEvent](#page-27-0) event*, [String](http://docs.oracle.com/javase/6/docs/api/java/lang/String.html) *info*, [Object](http://docs.oracle.com/javase/6/docs/api/java/lang/Object.html) *data*) This object contains all the informations of a Sip Event triggered by the Voip Library

#### Parameters

- **eventType** the type of this event
- **event** the event
- **info** a textual information describing this event
- **data** a generic object containing event-specific informations (the object type depends on the type of the event)

#### **Methods**

#### **getData**

public [Object](http://docs.oracle.com/javase/6/docs/api/java/lang/Object.html) **getData**()

Get a generic object containing event-specific informations (the object type depends on the type of the event)

Returns a generic object containing event-specific informations

# **getEvent**

public *[VoipEvent](#page-27-0)* **getEvent**()

# **getEventType**

#### public *[VoipEventType](#page-30-0)* **getEventType**() Get the event type

Returns the event type

# <span id="page-20-1"></span>**getInfo**

public [String](http://docs.oracle.com/javase/6/docs/api/java/lang/String.html) **getInfo**() Get a textual description of this event

Returns a textual description of this event

# **VoipLib**

<span id="page-20-0"></span>public interface **VoipLib** It is the core class of the Library, that allows you to: •initialize the Voip Library

•create an account and register it on a remote Sip Server

•make a call

•listen for incoming calls and answer

•get instances of IAccount, ICall and IServer objects

# **Methods**

# **answerCall**

public boolean **answerCall**()

Answer a call

Returns false if this command was ignored for some reasons (e.g there is already an active call), true otherwise

# **destroyLib**

public boolean **destroyLib**() Destroy the Voip Lib

Returns true if no error occurred in the deinitialization process

# **getAccount**

public *[IAccount](#page-31-0)* **getAccount**()

Get informations about the local sip account

Returns informations about the local sip account , like its current state

# **getCall**

```
public ICall getCall()
```
Get the current call info (if any)

Returns informations about the current call (if any), like the current Call State

#### <span id="page-21-0"></span>**getServer**

public *[IServer](#page-33-1)* **getServer**()

Get informations about the remote Sip Server

Returns informations about the current sip server, like the current Server State

# **hangupCall**

public boolean **hangupCall**() Close the current active call

Returns true if no error occurred during this operation, false otherwise

# **holdCall**

public boolean **holdCall**() Put the active call on hold status

Returns true if no error occurred during this operation, false otherwise

# **initLib**

public boolean **initLib**(Context *context*, [HashMap<](http://docs.oracle.com/javase/6/docs/api/java/util/HashMap.html)[String,](http://docs.oracle.com/javase/6/docs/api/java/lang/String.html) [String>](http://docs.oracle.com/javase/6/docs/api/java/lang/String.html) *configParams*, Handler *notificationHandler*) Initialize the Voip Lib

#### Parameters

- **context** application context of the activity that uses this library
- **configParams** All needed configuration string parameters. All the supported parameters are the following (turn server params are needed only if you intend to use a turn server):

•sipServerIp: the ip address of the Sip Server (e.g Asterisk)

•sipServerPort: the port of the Sip Server (default: 5060)

•sipServerTransport: the sip transport: it can be "udp" or "tcp" (default: "udp")

•sipUserName: the account name of the peer to register to the sip server

•sipUserPwd: the account password of the peer to register to the sip server

•turnServerIp: the ip address of the Turn Server

•turnServerPort: the port of the Turn Server (default: 3478)

•turnServerUser: the username used for TurnServer Authentication

•turnServerPwd: the password of the user used for TurnServer Authentication

•turnAuthRealm: the realm for the authentication (default:"most.crs4.it")

•onHoldSound: the path of the sound file played when the call is put on hold status

•onIncomingCallSound: the path of the sound file played for outcoming calls

•onOutcomingCallSound: the path of the sound file played for outcoming calls

#### <span id="page-22-0"></span>**Parameters**

• **notificationHandler** – the handller that will receive all sip notifications

Returns true if the initialization request completes without errors, false otherwise

#### **makeCall**

public boolean **makeCall**([String](http://docs.oracle.com/javase/6/docs/api/java/lang/String.html) *extension*) Make a call to the specific extension

#### Parameters

• **extension** – The extension to dial

Returns true if no error occurred during this operation, false otherwise

#### **registerAccount**

public boolean **registerAccount**()

Register the account according to the configuration params provided in the initLib(HashMap, Handler) method

Returns true if the registration request was sent to the sip server, false otherwise

#### **unholdCall**

```
public boolean unholdCall()
```
Put the active call on active status

Returns true if no error occurred during this operation, false otherwise

#### **unregisterAccount**

# public boolean **unregisterAccount**()

Unregister the currently registered account

Returns true if the unregistration request was sent to the sip server, false otherwise

#### **VoipLibBackend**

#### public class **VoipLibBackend** extends Application implements *[VoipLib](#page-20-0)*

This class implements the  $most$ .voip.api. $VoipLib$  interface by using the PJSip library as backend. So, you can get a [most.voip.api.VoipLib](#page-20-0) instance in the following way:

VoipLib myVoip = new VoipLibBackend();

To get a [most.voip.api.interfaces.ICall](#page-33-0) instance you can call the  $getCall$  () method:

ICall myCall = myVoip.getCall();

To get a [most.voip.api.interfaces.IAccount](#page-31-0) instance you can call the getAccount () method:

<span id="page-23-3"></span>IAccount myAccount = myVoip.getAccount();

To get a [most.voip.api.interfaces.IServer](#page-33-1) instance you can call the [getServer\(\)](#page-23-2) method:

IServer mySipSever = myVoip.getServer();

See also: [VoipLib](#page-20-0)

## **Constructors**

#### **VoipLibBackend**

public **VoipLibBackend**()

#### **Methods**

## **answerCall**

public boolean **answerCall**()

#### **destroyLib**

public boolean **destroyLib**()

## **getAccount**

<span id="page-23-1"></span>public *[IAccount](#page-31-0)* **getAccount**()

## **getCall**

<span id="page-23-0"></span>public *[ICall](#page-33-0)* **getCall**()

# **getServer**

<span id="page-23-2"></span>public *[IServer](#page-33-1)* **getServer**()

## **getSipUriFromExtension**

public [String](http://docs.oracle.com/javase/6/docs/api/java/lang/String.html) **getSipUriFromExtension**([String](http://docs.oracle.com/javase/6/docs/api/java/lang/String.html) *extension*) Get a sip uri in the format sip:@sip\_server\_ip[:sip\_server\_port]

Parameters

• **extension** – the extension of the sip uri

Returns the sip uri

# <span id="page-24-2"></span>**hangupCall**

public boolean **hangupCall**()

# **holdCall**

public boolean **holdCall**()

# **initLib**

<span id="page-24-0"></span>public boolean **initLib**(Context *context*, [HashMap<](http://docs.oracle.com/javase/6/docs/api/java/util/HashMap.html)[String,](http://docs.oracle.com/javase/6/docs/api/java/lang/String.html) [String>](http://docs.oracle.com/javase/6/docs/api/java/lang/String.html) *configParams*, Handler *notificationHandler*)

# **makeCall**

public boolean **makeCall**([String](http://docs.oracle.com/javase/6/docs/api/java/lang/String.html) *extension*)

## **registerAccount**

```
public boolean registerAccount()
```
# **unholdCall**

public boolean **unholdCall**()

#### **unregisterAccount**

public boolean **unregisterAccount**()

#### **most.voip.api.enums**

#### **AccountState**

<span id="page-24-1"></span>public enum **AccountState**

## **Enum Constants**

# **REGISTERED**

public static final *[AccountState](#page-24-1)* **REGISTERED**

# **UNREGISTERED**

public static final *[AccountState](#page-24-1)* **UNREGISTERED**

# <span id="page-25-2"></span>**BuddyState**

<span id="page-25-0"></span>public enum **BuddyState**

# **Enum Constants**

# **NOT\_FOUND**

public static final *[BuddyState](#page-25-0)* **NOT\_FOUND**

# **OFF\_LINE**

public static final *[BuddyState](#page-25-0)* **OFF\_LINE**

# **ON\_HOLD**

public static final *[BuddyState](#page-25-0)* **ON\_HOLD**

# **ON\_LINE**

public static final *[BuddyState](#page-25-0)* **ON\_LINE**

# **UNKNOWN**

public static final *[BuddyState](#page-25-0)* **UNKNOWN**

# **CallState**

<span id="page-25-1"></span>public enum **CallState**

# **Enum Constants**

# **ACTIVE**

public static final *[CallState](#page-25-1)* **ACTIVE** The call is active

# **DIALING**

public static final *[CallState](#page-25-1)* **DIALING** An outcoming call is ringing

# <span id="page-26-2"></span>**HOLDING**

public static final *[CallState](#page-25-1)* **HOLDING** The call is on hold state

# **IDLE**

public static final *[CallState](#page-25-1)* **IDLE** No call

# **INCOMING**

public static final *[CallState](#page-25-1)* **INCOMING** The incoming call is ringing

# **RegistrationState**

<span id="page-26-0"></span>public enum **RegistrationState**

# **Enum Constants**

# **FORBIDDEN**

public static final *[RegistrationState](#page-26-0)* **FORBIDDEN**

# **NOT\_FOUND**

public static final *[RegistrationState](#page-26-0)* **NOT\_FOUND**

# **OK**

public static final *[RegistrationState](#page-26-0)* **OK**

# **REQUEST\_TIMEOUT**

public static final *[RegistrationState](#page-26-0)* **REQUEST\_TIMEOUT**

## **SERVICE\_UNAVAILABLE**

public static final *[RegistrationState](#page-26-0)* **SERVICE\_UNAVAILABLE**

# **ServerState**

<span id="page-26-1"></span>public enum **ServerState**

# <span id="page-27-1"></span>**Enum Constants**

## **CONNECTED**

public static final *[ServerState](#page-26-1)* **CONNECTED**

### **DISCONNECTED**

public static final *[ServerState](#page-26-1)* **DISCONNECTED**

# **VoipEvent**

<span id="page-27-0"></span>public enum **VoipEvent** Contains all events triggered by the library

# **Enum Constants**

### **ACCOUNT\_REGISTERED**

public static final *[VoipEvent](#page-27-0)* **ACCOUNT\_REGISTERED**

The sip user has been successfully registered to the remote Sip Server (this event is also triggered called for each registration renewal)

# **ACCOUNT\_REGISTERING**

public static final *[VoipEvent](#page-27-0)* **ACCOUNT\_REGISTERING** The Sip user is under registration process (this event triggered only for explicit registration requests, so it is no called during automatic registration renewals)

# **ACCOUNT\_REGISTRATION\_FAILED**

public static final *[VoipEvent](#page-27-0)* **ACCOUNT\_REGISTRATION\_FAILED** The User Account Registration process failed for some reason (e.g authentication failed)

# **ACCOUNT\_UNREGISTERED**

public static final *[VoipEvent](#page-27-0)* **ACCOUNT\_UNREGISTERED** The sip user has been successfully unregistered

# **ACCOUNT\_UNREGISTERING**

public static final *[VoipEvent](#page-27-0)* **ACCOUNT\_UNREGISTERING** The Sip user is under unregistration process

# <span id="page-28-0"></span>**ACCOUNT\_UNREGISTRATION\_FAILED**

public static final *[VoipEvent](#page-27-0)* **ACCOUNT\_UNREGISTRATION\_FAILED** The User Account Unregistration process failed for some reason (e.g the sip server is down)

## **BUDDY\_CONNECTED**

public static final *[VoipEvent](#page-27-0)* **BUDDY\_CONNECTED** The remote user is connected (i.e is in ON LINE status)

## **BUDDY\_DISCONNECTED**

public static final *[VoipEvent](#page-27-0)* **BUDDY\_DISCONNECTED** The remote user is no longer connected (i.e is in OFF LINE status)

# **BUDDY\_HOLDING**

public static final *[VoipEvent](#page-27-0)* **BUDDY\_HOLDING** The remote user is still connected, but it is not available at the moment (it is in BUSY state)

## **BUDDY\_SUBSCRIBED**

public static final *[VoipEvent](#page-27-0)* **BUDDY\_SUBSCRIBED** The remote user has been successfully subscribed (it is now possible to get status notifications about it)

#### **BUDDY\_SUBSCRIBING**

public static final *[VoipEvent](#page-27-0)* **BUDDY\_SUBSCRIBING** a remote user is under subscrition process

# **BUDDY\_SUBSCRIPTION\_FAILED**

public static final *[VoipEvent](#page-27-0)* **BUDDY\_SUBSCRIPTION\_FAILED** The remote user subscription process failed for some reason

#### **CALL\_ACTIVE**

public static final *[VoipEvent](#page-27-0)* **CALL\_ACTIVE** The call is active

# **CALL\_DIALING**

public static final *[VoipEvent](#page-27-0)* **CALL\_DIALING** an outcoming call is ringing

# <span id="page-29-0"></span>**CALL\_HANGUP**

public static final *[VoipEvent](#page-27-0)* **CALL\_HANGUP** The local user hangs up

#### **CALL\_HOLDING**

public static final *[VoipEvent](#page-27-0)* **CALL\_HOLDING** The local user puts on hold the call

## **CALL\_INCOMING**

public static final *[VoipEvent](#page-27-0)* **CALL\_INCOMING** an incoming call is ringing

# **CALL\_READY**

public static final *[VoipEvent](#page-27-0)* **CALL\_READY** a new call is ready to become active or rejected

#### **CALL\_REMOTE\_DISCONNECTION\_HANGUP**

public static final *[VoipEvent](#page-27-0)* **CALL\_REMOTE\_DISCONNECTION\_HANGUP** The remote server has been disconnected so the call was interrupted.

# **CALL\_REMOTE\_HANGUP**

public static final *[VoipEvent](#page-27-0)* **CALL\_REMOTE\_HANGUP** The remote user hangs up

#### **CALL\_UNHOLDING**

public static final *[VoipEvent](#page-27-0)* **CALL\_UNHOLDING** The local user unholds the call

#### **LIB\_CONNECTION\_FAILED**

public static final *[VoipEvent](#page-27-0)* **LIB\_CONNECTION\_FAILED** The connection to the remote Sip Server failed (a Timeout occurred during account an registration request tothe remote Sip Server)

#### **LIB\_DEINITIALIZATION\_FAILED**

## public static final *[VoipEvent](#page-27-0)* **LIB\_DEINITIALIZATION\_FAILED** The library deinitialization process failed for some reason (e.g authentication failed)

# <span id="page-30-1"></span>**LIB\_DEINITIALIZED**

public static final *[VoipEvent](#page-27-0)* **LIB\_DEINITIALIZED** The lib was successully deinitialied

# **LIB\_DEINITIALIZING**

public static final *[VoipEvent](#page-27-0)* **LIB\_DEINITIALIZING** The library is under deinitilization process

# **LIB\_INITIALIZATION\_FAILED**

public static final *[VoipEvent](#page-27-0)* **LIB\_INITIALIZATION\_FAILED** The library initialization process failed for some reason (e.g authentication failed)

# **LIB\_INITIALIZED**

public static final *[VoipEvent](#page-27-0)* **LIB\_INITIALIZED** The lib was successully initialied

# **LIB\_INITIALIZING**

public static final *[VoipEvent](#page-27-0)* **LIB\_INITIALIZING** The library is under initilization process

# **VoipEventType**

<span id="page-30-0"></span>public enum **VoipEventType**

**Enum Constants**

# **ACCOUNT\_EVENT**

public static final *[VoipEventType](#page-30-0)* **ACCOUNT\_EVENT** Voip Account Events ((un)registration)

# **BUDDY\_EVENT**

public static final *[VoipEventType](#page-30-0)* **BUDDY\_EVENT** Voip Buddy Events (buddy presence notification: (un)subsscribing, (dis)connection, remote (un)holding)

# **CALL\_EVENT**

public static final *[VoipEventType](#page-30-0)* **CALL\_EVENT** Voip Call Events (incoming, dialing, active, (un)holding, hanging up)

# <span id="page-31-1"></span>**LIB\_EVENT**

public static final *[VoipEventType](#page-30-0)* **LIB\_EVENT** Voip Library Events (Voip (de)initialization)

#### **most.voip.api.interfaces**

#### **IAccount**

<span id="page-31-0"></span>public interface **IAccount** Represents a local sip account

#### **Methods**

## **addBuddy**

public boolean **addBuddy**([String](http://docs.oracle.com/javase/6/docs/api/java/lang/String.html) *uri*) Add a buddy to this account.

## Parameters

• **uri** – the buddy sip uri

Returns True if the buddy was added to the buddy list, False otherwise

#### **getBuddies**

public *[IBuddy](#page-32-0)*[] **getBuddies**() Get the list of buddies of the current registered account

Returns the list of the buddies of the currently registered account

# **getBuddy**

public *[IBuddy](#page-32-0)* **getBuddy**([String](http://docs.oracle.com/javase/6/docs/api/java/lang/String.html) *uri*) Get the buddy with the given extension, or null if it is not found

#### **Parameters**

• **uri** – the buddy uri

Returns the buddy with the provided uri, or null if it is not found

#### **getState**

public *[AccountState](#page-24-1)* **getState**() Get the current state of this account

Returns the current state of this account

# <span id="page-32-1"></span>**getUri**

public [String](http://docs.oracle.com/javase/6/docs/api/java/lang/String.html) **getUri**() Get the uri of this sip account

Returns the sip uri of this account

## **removeBuddy**

public boolean **removeBuddy**([String](http://docs.oracle.com/javase/6/docs/api/java/lang/String.html) *uri*) Remove the buddy from this account

#### Parameters

• **uri** – The sip uri of the buddy to remove

Returns True if the buddy was found and it was successfully removed, False otherwise

# **IBuddy**

<span id="page-32-0"></span>public interface **IBuddy**

An IBuddy is a remote Sip user that notify its presence status to sip accounts (*[IAccount](#page-31-0)* objects) that are interested to get informations by them.

### **Methods**

#### **getExtension**

[String](http://docs.oracle.com/javase/6/docs/api/java/lang/String.html) **getExtension**() get the sip extension of this buddy

Returns the sip extension of this buddy

# **getState**

*[BuddyState](#page-25-0)* **getState**()

get the current state of this buddy

Returns the current state of this buddy

See also: [IBuddy.refreshStatus\(\)](#page-33-2)

# **getStatusText**

#### [String](http://docs.oracle.com/javase/6/docs/api/java/lang/String.html) **getStatusText**()

get a textual description of the current status of this buddy

Returns a textual description of the current status of this buddy

# <span id="page-33-3"></span>**getUri**

[String](http://docs.oracle.com/javase/6/docs/api/java/lang/String.html) **getUri**() get the sip uri of this buddy

Returns the sip uri of this buddy

### **refreshStatus**

<span id="page-33-2"></span>void **refreshStatus**() Refreshes the current status of this buddy

# **ICall**

<span id="page-33-0"></span>public interface **ICall** Contains informations about a call between 2 sip accounts.

#### **Methods**

## **getLocalUri**

[String](http://docs.oracle.com/javase/6/docs/api/java/lang/String.html) **getLocalUri**() get the uri of the local sip account

Returns the uri of the local sip account

# **getRemoteUri**

[String](http://docs.oracle.com/javase/6/docs/api/java/lang/String.html) **getRemoteUri**() get the uri of the remote sip account

Returns the uri of the remote sip account

# **getState**

*[CallState](#page-25-1)* **getState**() get the current state of this call

Returns the current state of this call

#### **IServer**

<span id="page-33-1"></span>public interface **IServer** Contains informations about the remote Sip Server (e.g Asterisk)

# <span id="page-34-1"></span>**Methods**

# **getIp**

[String](http://docs.oracle.com/javase/6/docs/api/java/lang/String.html) **getIp**()

get the ip address of the remote sip server

Returns the ip address of the remote sip server

# **getPort**

[String](http://docs.oracle.com/javase/6/docs/api/java/lang/String.html) **getPort**() get the port of the remote sip server

Returns the ip address of the remote sip server

# **getState**

*[ServerState](#page-26-1)* **getState**()

get the current status of the sip server (see [most.voip.constants.ServerState](#page-17-4))

Returns the current status of the sip server

# <span id="page-34-0"></span>**Examples**

A tutorial can be found in the getting started page . Basic and advanced examples can be found in the *android/examples/* subdirectory of the MOST-Voip sources. The available examples are the following:

- *MostVoipActivityFirstExample*: shows how to initialize the Voip Lib and register a Sip Account on a remote Sip Server
- *MostVoipActivitySecondExample*: shows how to make a call to a remote Sip account
- *MostVoipActivityAnswerCallExample*: shows how to answer a call incoming from a remote Sip account
- *MostVoipActivityCallStateExample*: shows how to monitor the state of the remote Sip Server, of the current call and of the remote buddies
- *MostVoipActivityDemo*: show how to make a call to a remote buddy, answer a call, and monitor the state of the remote Sip Server, of the current call and of the remote buddies
- *MostVoipActivityRemoteConfigurationExample*: like the previous example, but it also shows how to load the Sip Account Configuration from a remote Web Server

# **How to build and run the examples**

First of all, download the Most-voip Asterisk VM, containing a running Asterisk Server instance already configured for running the proposed android examples, as explained here .

Then, do the following:

• Open your preferred IDE and import the Android Most Voip library project from the *android/src/AndroidVoipLib* folder (if you are using Eclipse, select *File/Import.../Android/Existing Android Code Into Workspace* to import the project)

- Add to the project the dependence *android-support-v4.jar* . Please, visit [this site](https://developer.android.com/tools/support-library/setup.html) to get detailed instructions about how to do it.
- Import your preferred example project (e.g MostVoipActivityFirstExample) located in the *android/examples* folder in the same way you have imported the Android Most Voip library project
- Set the AndroidVoipLib library project (previously added to the workspace) as a Project Reference of the example project imported at the previous step
- Add to the example project the dependence 'android-support-v4.jar' , in the same way you have done for the AndroidVoipLib library project
- Build the example project and deploy the generated .apk on your android emulator or mobile phone

# <span id="page-35-0"></span>**Authors**

*Code author: Francesco Cabras [<francesco.cabras@crs4.it>](mailto:francesco.cabras@crs4.it) Code author: Stefano Leone Monni [<stefano.monni@crs4.it>](mailto:stefano.monni@crs4.it)*

# Installation

<span id="page-36-0"></span>Most-Voip Library is based on [PJSIP 2.2.1](http://www.pjsip.org/) library. So, first of all, you have to install PJSip, by performing the following steps:

- 1. Download the last svn revision from <http://svn.pjsip.org/repos/pjproject/trunk/> (revision 4818 works well). (tar.gz and zip archives don't compile!)
- 2. ./configure CFLAGS='-fPIC'
- 3. make dep
- 4. make
- 5. sudo make install
- 6. cd pjsip-apps/src/python/
- 7. sudo python setup.py install

If you intend to use Most-Voip on the Android platform, you also have to build Pjsip for Android, as explained [here](https://trac.pjsip.org/repos/wiki/Getting-Started/Android#Requirements)

Get the latest release from GitHub: <https://github.com/crs4/most-voip>

# License

<span id="page-38-0"></span>Project MOST - Moving Outcomes to Standard Telemedicine Practice http://most.crs4.it/ Copyright 2014, CRS4 srl. (http://www.crs4.it/) Dual licensed under the MIT **or** GPL Version 2 licenses. See license-GPLv2.txt **or** license-MIT.txt

GPL2: <https://www.gnu.org/licenses/gpl-2.0.txt>

MIT: <http://opensource.org/licenses/MIT>

# Detailed Dual Licensing Info

<span id="page-40-0"></span>The MOST-Voip API is licensed under both General Public License (GPL) version 2 and the MIT licence. In practical sense, this means:

- if you are developing Open Source Software (OSS) based on MOST-Voip, chances are you will be able to use MOST-Voip under GPL. Note that the Most-Voip Library depends on the PJSIP API, so please double check [here](http://www.pjsip.org/licensing.htm) for OSS license compatibility with GPL.
- alternatively, you can release your application under MIT licence, provided that you have followed the guidelines of the PJSIP licence explained [here.](http://www.pjsip.org/licensing.htm)

Indices and tables

- <span id="page-42-0"></span>• genindex
- modindex
- search

Python Module Index

<span id="page-44-0"></span>m

most.voip.api, [10](#page-13-1) most.voip.constants, [13](#page-16-3) most.voip.interfaces, [11](#page-14-2)

# Index

# A

ACCOUNT\_EVENT (Java field), [27](#page-30-1) ACCOUNT\_EVENT (most.voip.constants.VoipEventType attribute), [13](#page-16-4) ACCOUNT\_REGISTERED (Java field), [24](#page-27-1) ACCOUNT\_REGISTERING (Java field), [24](#page-27-1) ACCOUNT\_REGISTRATION\_FAILED (Java field), [24](#page-27-1) ACCOUNT\_UNREGISTERED (Java field), [24](#page-27-1) ACCOUNT\_UNREGISTERING (Java field), [24](#page-27-1) ACCOUNT\_UNREGISTRATION\_FAILED (Java field), [25](#page-28-0) AccountState (class in most.voip.constants), [13](#page-16-4) AccountState (Java enum), [21](#page-24-2) ACTIVE (Java field), [22](#page-25-2) ACTIVE (most.voip.constants.CallState attribute), [13](#page-16-4) add\_buddy() (most.voip.interfaces.IAccount method), [11](#page-14-3) addBuddy(String) (Java method), [28](#page-31-1) answer\_call() (most.voip.api.VoipLib method), [10](#page-13-2) answerCall() (Java method), [17,](#page-20-1) [20](#page-23-3)

# B

BUDDY\_CONNECTED (Java field), [25](#page-28-0) BUDDY\_DISCONNECTED (Java field), [25](#page-28-0) BUDDY\_EVENT (Java field), [27](#page-30-1) BUDDY\_EVENT (most.voip.constants.VoipEventType) attribute), [13](#page-16-4) BUDDY\_HOLDING (Java field), [25](#page-28-0) BUDDY\_SUBSCRIBED (Java field), [25](#page-28-0) BUDDY\_SUBSCRIBING (Java field), [25](#page-28-0) BUDDY\_SUBSCRIPTION\_FAILED (Java field), [25](#page-28-0) BuddyState (class in most.voip.constants), [13](#page-16-4) BuddyState (Java enum), [22](#page-25-2) bytesToHex(byte[]) (Java method), [14](#page-17-5)

# C

CALL\_ACTIVE (Java field), [25](#page-28-0) CALL\_DIALING (Java field), [25](#page-28-0) CALL\_EVENT (Java field), [27](#page-30-1)

CALL\_EVENT (most.voip.constants.VoipEventType attribute), [13](#page-16-4) CALL\_HANGUP (Java field), [26](#page-29-0) CALL\_HOLDING (Java field), [26](#page-29-0) CALL\_INCOMING (Java field), [26](#page-29-0) CALL\_READY (Java field), [26](#page-29-0) CALL\_REMOTE\_DISCONNECTION\_HANGUP (Java field), [26](#page-29-0) CALL\_REMOTE\_HANGUP (Java field), [26](#page-29-0) CALL\_UNHOLDING (Java field), [26](#page-29-0) CallState (class in most.voip.constants), [13](#page-16-4) CallState (Java enum), [22](#page-25-2) CONNECTED (Java field), [24](#page-27-1) CONNECTED (most.voip.constants.ServerState attribute), [14](#page-17-5) copyAssets(Context) (Java method), [15](#page-18-0)

# D

destroy\_lib() (most.voip.api.VoipLib method), [10](#page-13-2) destroyLib() (Java method), [17,](#page-20-1) [20](#page-23-3) DIALING (Java field), [22](#page-25-2) DIALING (most.voip.constants.CallState attribute), [13](#page-16-4) DISCONNECTED (Java field), [24](#page-27-1) DISCONNECTED (most.voip.constants.ServerState attribute), [14](#page-17-5)

# F

FORBIDDEN (Java field), [23](#page-26-2)

# G

get\_account() (most.voip.api.VoipLib method), [10](#page-13-2) get\_buddies() (most.voip.interfaces.IAccount method), [11](#page-14-3) get\_buddy() (most.voip.interfaces.IAccount method), [11](#page-14-3) get\_call() (most.voip.api.VoipLib method), [11](#page-14-3) get\_extension() (most.voip.interfaces.IBuddy method), [12](#page-15-3) get\_ip() (most.voip.interfaces.IServer method), [12](#page-15-3) get\_local\_uri() (most.voip.interfaces.ICall method), [12](#page-15-3)

get remote uri() (most.voip.interfaces.ICall method), [12](#page-15-3) get\_server() (most.voip.api.VoipLib method), [11](#page-14-3) get\_state() (most.voip.interfaces.IAccount method), [12](#page-15-3) get\_state() (most.voip.interfaces.IBuddy method), [12](#page-15-3) get state() (most.voip.interfaces.ICall method), [12](#page-15-3) get\_state() (most.voip.interfaces.IServer method), [12](#page-15-3) get status text() (most.voip.interfaces.IBuddy method), [12](#page-15-3) get uri() (most.voip.interfaces.IAccount method), [12](#page-15-3) get\_uri() (most.voip.interfaces.IBuddy method), [12](#page-15-3) getAccount() (Java method), [17,](#page-20-1) [20](#page-23-3) getBuddies() (Java method), [28](#page-31-1) getBuddy(String) (Java method), [28](#page-31-1) getCall() (Java method), [17,](#page-20-1) [20](#page-23-3) getData() (Java method), [16](#page-19-0) getEvent() (Java method), [16](#page-19-0) getEventType() (Java method), [16](#page-19-0) getExtension() (Java method), [29](#page-32-1) getInfo() (Java method), [17](#page-20-1) getIp() (Java method), [31](#page-34-1) getIPAddress(boolean) (Java method), [15](#page-18-0) getLocalUri() (Java method), [30](#page-33-3) getMACAddress(String) (Java method), [15](#page-18-0) getPort() (Java method), [31](#page-34-1) getRemoteUri() (Java method), [30](#page-33-3) getResourcePathByAssetCopy(Context, String, String) (Java method), [15](#page-18-0) getServer() (Java method), [18,](#page-21-0) [20](#page-23-3) getSipUriFromExtension(String) (Java method), [20](#page-23-3) getState() (Java method), [28](#page-31-1)[–31](#page-34-1) getStatusText() (Java method), [29](#page-32-1) getUri() (Java method), [29,](#page-32-1) [30](#page-33-3) getUTF8Bytes(String) (Java method), [15](#page-18-0)

# H

hangup\_call() (most.voip.api.VoipLib method), [11](#page-14-3) hangupCall() (Java method), [18,](#page-21-0) [21](#page-24-2) hold\_call() (most.voip.api.VoipLib method), [11](#page-14-3) holdCall() (Java method), [18,](#page-21-0) [21](#page-24-2) HOLDING (Java field), [23](#page-26-2) HOLDING (most.voip.constants.CallState attribute), [13](#page-16-4)

# I

IAccount (class in most.voip.interfaces), [11](#page-14-3) IAccount (Java interface), [28](#page-31-1) IBuddy (class in most.voip.interfaces), [12](#page-15-3) IBuddy (Java interface), [29](#page-32-1) ICall (class in most.voip.interfaces), [12](#page-15-3) ICall (Java interface), [30](#page-33-3) IDLE (Java field), [23](#page-26-2) IDLE (most.voip.constants.CallState attribute), [13](#page-16-4) INCOMING (Java field), [23](#page-26-2) INCOMING (most.voip.constants.CallState attribute), [13](#page-16-4) init\_lib() (most.voip.api.VoipLib method), [11](#page-14-3)

initLib(Context, HashMap, Handler) (Java method), [18,](#page-21-0) [21](#page-24-2) IServer (class in most.voip.interfaces), [12](#page-15-3)

IServer (Java interface), [30](#page-33-3)

# L

LIB\_CONNECTION\_FAILED (Java field), [26](#page-29-0) LIB\_DEINITIALIZATION\_FAILED (Java field), [26](#page-29-0) LIB\_DEINITIALIZED (Java field), [27](#page-30-1) LIB\_DEINITIALIZING (Java field), [27](#page-30-1) LIB\_EVENT (Java field), [28](#page-31-1) LIB\_EVENT (most.voip.constants.VoipEventType attribute), [13](#page-16-4) LIB\_INITIALIZATION\_FAILED (Java field), [27](#page-30-1) LIB\_INITIALIZED (Java field), [27](#page-30-1) LIB\_INITIALIZING (Java field), [27](#page-30-1) loadFileAsString(String) (Java method), [16](#page-19-0)

# M

make\_call() (most.voip.api.VoipLib method), [11](#page-14-3) makeCall(String) (Java method), [19,](#page-22-0) [21](#page-24-2) most.voip.api (module), [10](#page-13-2) most.voip.api (package), [14](#page-17-5) most.voip.api.enums (package), [21](#page-24-2) most.voip.api.interfaces (package), [28](#page-31-1) most.voip.constants (module), [13](#page-16-4) most.voip.interfaces (module), [11](#page-14-3)

# N

NOT FOUND (Java field), [22,](#page-25-2) [23](#page-26-2) NOT FOUND (most.voip.constants.BuddyState attribute), [13](#page-16-4) NOT\_FOUND (most.voip.constants.ServerState attribute), [14](#page-17-5)

# O

OFF\_LINE (Java field), [22](#page-25-2) OFF\_LINE (most.voip.constants.BuddyState attribute), [13](#page-16-4) OK (Java field), [23](#page-26-2) ON HOLD (Java field), [22](#page-25-2) ON\_HOLD (most.voip.constants.BuddyState attribute), [13](#page-16-4) ON LINE (Java field), [22](#page-25-2) ON\_LINE (most.voip.constants.BuddyState attribute), [13](#page-16-4) R refresh status() (most.voip.interfaces.IBuddy method), [12](#page-15-3)

refreshStatus() (Java method), [30](#page-33-3) register\_account() (most.voip.api.VoipLib method), [11](#page-14-3) registerAccount() (Java method), [19,](#page-22-0) [21](#page-24-2) REGISTERED (Java field), [21](#page-24-2)

REGISTERED (most.voip.constants.AccountState attribute), [13](#page-16-4) RegistrationState (Java enum), [23](#page-26-2) remove\_buddy() (most.voip.interfaces.IAccount method), [12](#page-15-3) removeBuddy(String) (Java method), [29](#page-32-1) REQUEST\_TIMEOUT (Java field), [23](#page-26-2)

# S

ServerState (class in most.voip.constants), [14](#page-17-5) ServerState (Java enum), [23](#page-26-2) SERVICE\_UNAVAILABLE (Java field), [23](#page-26-2)

# $\cup$

unhold\_call() (most.voip.api.VoipLib method), [11](#page-14-3) unholdCall() (Java method), [19,](#page-22-0) [21](#page-24-2) UNKNOWN (Java field), [22](#page-25-2) UNKNOWN (most.voip.constants.BuddyState attribute), [13](#page-16-4) unregister\_account() (most.voip.api.VoipLib method), [11](#page-14-3) unregisterAccount() (Java method), [19,](#page-22-0) [21](#page-24-2) UNREGISTERED (Java field), [21](#page-24-2) UNREGISTERED (most.voip.constants.AccountState attribute), [13](#page-16-4) Utils (Java class), [14](#page-17-5)

# V

VoipEvent (class in most.voip.constants), [13](#page-16-4) VoipEvent (Java enum), [24](#page-27-1) VoipEventBundle (Java class), [16](#page-19-0) VoipEventBundle(VoipEventType, VoipEvent, String, Object) (Java constructor), [16](#page-19-0) VoipEventType (class in most.voip.constants), [13](#page-16-4) VoipEventType (Java enum), [27](#page-30-1) VoipLib (class in most.voip.api), [10](#page-13-2) VoipLib (Java interface), [17](#page-20-1) VoipLibBackend (Java class), [19](#page-22-0) VoipLibBackend() (Java constructor), [20](#page-23-3)